# INSTITUTO TECNOLÓGICO Y DE ESTUDIOS SUPERIORES DE OCCIDENTE

Departamento de Electrónica, Sistemas e Informática Desarrollo Tecnológico y Generación de Riqueza Sustentable

PROYECTO DE APLICACIÓN PROFESIONAL (PAP)

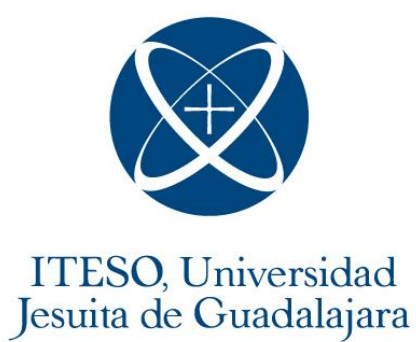

PAP4N01A, PROGRAMA DE LA INDUSTRIA DE ALTA TECNOLOGIA I, QUALYTECH

**PRESENTA**

Alumno: ISC Enrique Laguna Diaz

Profesor PAP: Juan Manuel Islas Espinoza, PMP® Tlaquepaque, Jalisco, julio de 2022.

# ÍNDICE

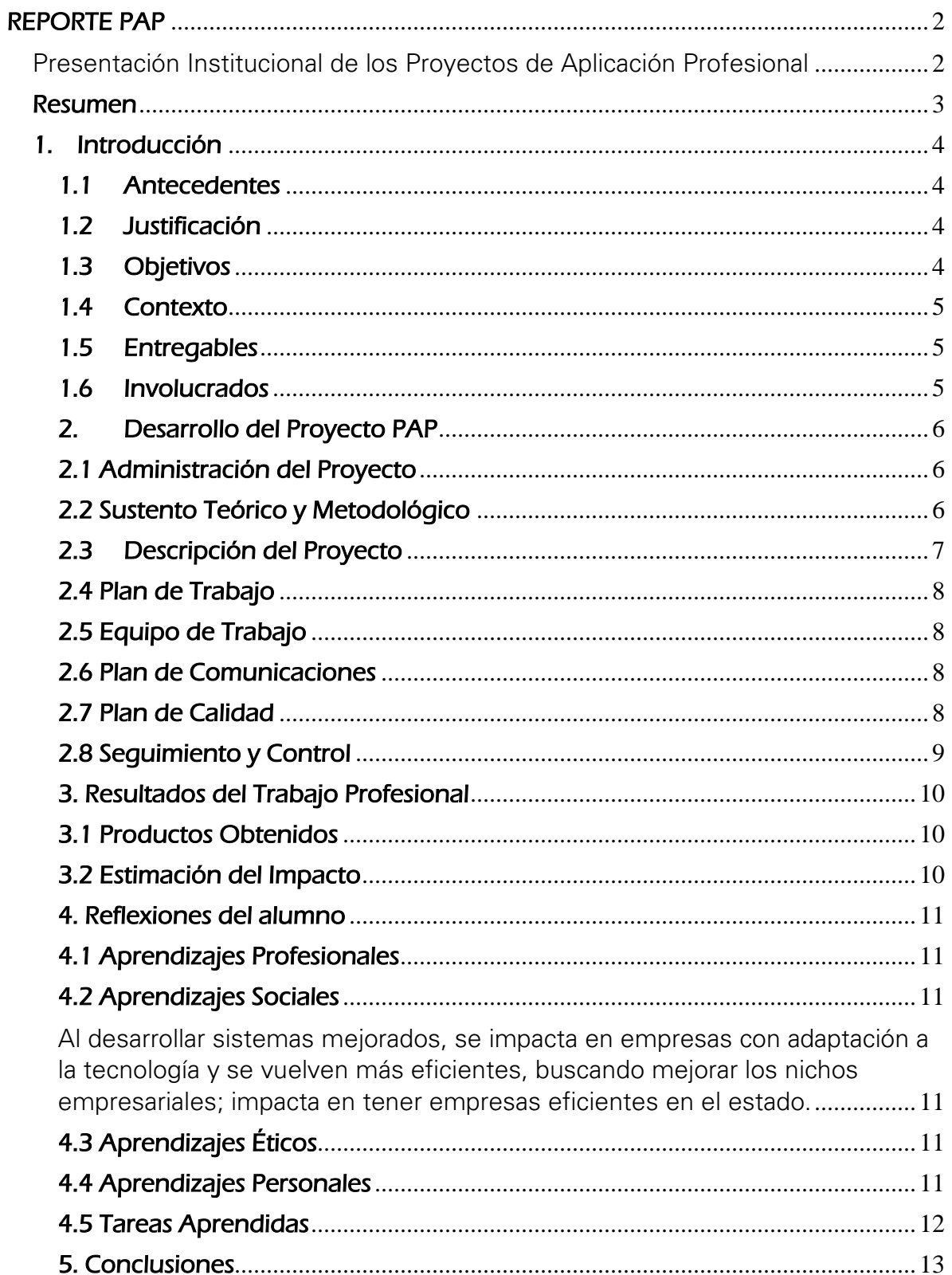

#### <span id="page-2-0"></span>REPORTE PAP

<span id="page-2-1"></span>Presentación Institucional de los Proyectos de Aplicación Profesional

Los Proyectos de Aplicación Profesional (PAP) son una modalidad educativa del ITESO en la que el estudiante aplica sus saberes y competencias socioprofesionales para el desarrollo de un proyecto que plantea soluciones a problemas de entornos reales. Su espíritu está dirigido para que el estudiante ejerza su profesión mediante una perspectiva ética y socialmente responsable.

A través de las actividades realizadas en el PAP, se acreditan el servicio social y la opción terminal. Así, en este reporte se documentan las actividades que tuvieron lugar durante el desarrollo del proyecto, sus incidencias en el entorno, y las reflexiones y aprendizajes profesionales que el estudiante desarrolló en el transcurso de su labor.

#### <span id="page-3-0"></span>Resumen

Este reporte PAP es un histórico de las acciones, fases, metodologías, problemas y soluciones que yo, como intern, tuve que afrontar para poder desenvolverme en un ambiente profesional dentro de una empresa de tecnología.

Este proyecto se enfocó en desarrollo web para el producto de la empresa. Tuve que investigar soluciones para distintos problemas que surgieron durante el desarrollo y también aprender nuevas tecnologías para poder realizar mi parte en este proyecto.

Fue una experiencia que mejoro tanto mi persona como mis habilidades profesionales. Todas las veces que tuve que investigar algo por mi cuenta o encontrar una solución a un problema que nunca había visto antes mejoraron mis habilidades y me dieron una visión más amplia del ambiente de desarrollo.

# <span id="page-4-0"></span>1. Introducción

#### <span id="page-4-1"></span>1.1 Antecedentes

Nombre de la Organización Huésped: Qualytech

Qualytech se enfoca mayoritariamente al desarrollo web de su producto, Precisoft.

El producto que ofrecen a sus clientes es el software de Precisoft, qué es una página web la cual tiene como funcionalidad ayudar y apoyar a otras empresas a mejorar, mantener registro o cambiar sus procesos.

El tipo de clientes a los que atiende son pequeñas empresas y PYMES nacionales.

#### <span id="page-4-2"></span>1.2 Justificación

Para mí, las mayores motivaciones para invertir mi esfuerzo en este PAP es ganar experiencia para poder crecer como profesional. Es algo que estoy interesado en seguir mejorando ya que por fin estoy usando conocimientos que he aprendido en la carrera en situaciones del mundo real. Las horas que siento que debería aplicar al PAP cada semana serian entre 30 horas.

Los apoyos que la empresa me ofreció son los siguientes:

- Horas flexibles dependiendo de la carga laboral.
- Canal de comunicación directa con mis superiores para poder preguntar acerca de mis entregables.
- Tutorías acerca de las tecnologías que estaremos usando para el desarrollo del proyecto.
- Compensación monetaria.

Aunque la empresa esta enfocada a una de las ramas de mi carrera que me llaman la atención, no estoy seguro si es a lo que me quiero dedicar una vez que me gradué. Hay tantas alternativas a las que puedo desarrollarme que me gustaría experimentar con más ramas para poder decidir objetivamente a que me quiero enfocar en el futuro.

## <span id="page-4-3"></span>1.3 Objetivos

Para mí, los principales propósitos por los cuales la empresa hace este estilo de proyectos son los siguientes:

• Capacitar a nuevos posibles integrantes de la empresa.

- Dar un vistazo a las nuevas generaciones de egresados como es el mundo profesional de su carrera.
- Proveer una forma de ganar experiencia.

Los principales conocimientos o experiencias que espero conseguir en este periodo son los siguientes:

- Experiencia profesional.
- Aprender cómo se hace el flujo de trabajo dentro de empresas enfocadas a desarrollo de software.
- Conocimientos de herramientas que se usan en el mundo real para la creación y mantenimiento de productos de software.
- Mejorar mi capacidad de comunicación oral y escrita para expresar mis ideas o dudas de una manera más entendible para los demás.

#### <span id="page-5-0"></span>1.4 Contexto

El área de la empresa que corresponde al PAP es el área de desarrollo.

El tipo de proyecto en el cual estoy participando actualmente se enfoca mayoritariamente en el Apoyo a Áreas Operativas dentro de la empresa.

Mi rol dentro de la empresa es "Intern". Mis principales funcionalidades son el desarrollo de los sistemas requeridos para este proyecto. Básicamente desarrollar el proyecto por entregables.

#### <span id="page-5-1"></span>1.5 Entregables

- Página web con tableros informativos para la empresa.
- <span id="page-5-2"></span>• Scripts para configuración de servidor.

#### 1.6 Involucrados

- Dirección de la empresa
- Área de desarrollo

# <span id="page-6-0"></span>2. Desarrollo del Proyecto PAP

#### <span id="page-6-1"></span>2.1 Administración del Proyecto

Inicio: se crea una base de conocimiento estándar entre los integrantes del equipo; esto con la finalidad de tener las habilidades necesarias para la realización y ejecución del proyecto.

Planificación: se han establecido tiempos por cada etapa desde el conocimiento base, hasta las pruebas finales y entrega del código funcional. Se toma en consideración la experiencia actual de la empresa en los desarrollos que actualmente tienen con clientes en curso, y se determina el tiempo promedio que puede destinarse a las diferentes actividades del entregable.

Ejecución: se procede a programar bajo el esquema establecido ya contando con las actividades y el conocimiento adquirido. Se utiliza como soporte las ramificaciones de un repositorio, para que cada integrante pueda tener la libertad de programar sin tener problema con el resto del equipo.

Seguimiento y control: bajo el mismo repositorio, con las cargas de código, y en revisiones periódicas de avance; así mismo revisiones de integración y liberación de módulos funcionales y finalmente pruebas en servidor productivo. En caso de ser necesarios cambios al desarrollo se toma un seguimiento con los hallazgos encontrados y se da pie a realizar los ajustes necesarios, la liberación, sigue los pasos descritos con anterioridad.

Cierre: una vez liberado el producto en servidor productivo se procede a integrar el cogido de las ramificaciones, bases de datos y código funcional. Para dejar así un producto final conforme a las necesidades de la empresa.

#### <span id="page-6-2"></span>2.2 Sustento Teórico y Metodológico

Para el correcto desarrollo de las actividades y seguimiento, se opta por metodología propia, en conjunto con metodologías agiles, para tener más seguimiento y control de las actividades realizadas, pendientes y si ha surgido alguna duda en el desarrollo en curso.

## 2.3 Descripción del Proyecto

<span id="page-7-0"></span>Se realizan pruebas locales de funcionamiento, seguido de pruebas en ambiente productivo y se finaliza llevando a cabo la unificación del proyecto.

Es un módulo independiente, ya que este actúa sobre la información y bases de datos actuales, genera la interacción con cron jobs y el envío de información a través de servicios específicos

Se basa en desarrollo web, con administración de recursos de servidor, manejo de base de datos, generación de UX, UI.

Tanto para el desarrollo, como para el entregable, se trabaja con software libre: Xampp, que es el ambiente base. IDE cualquiera que sea el más cómodo para los integrantes preferentemente de uso libre. Mysql Workbench; para el maquetado y exportación de los modelos de db's.

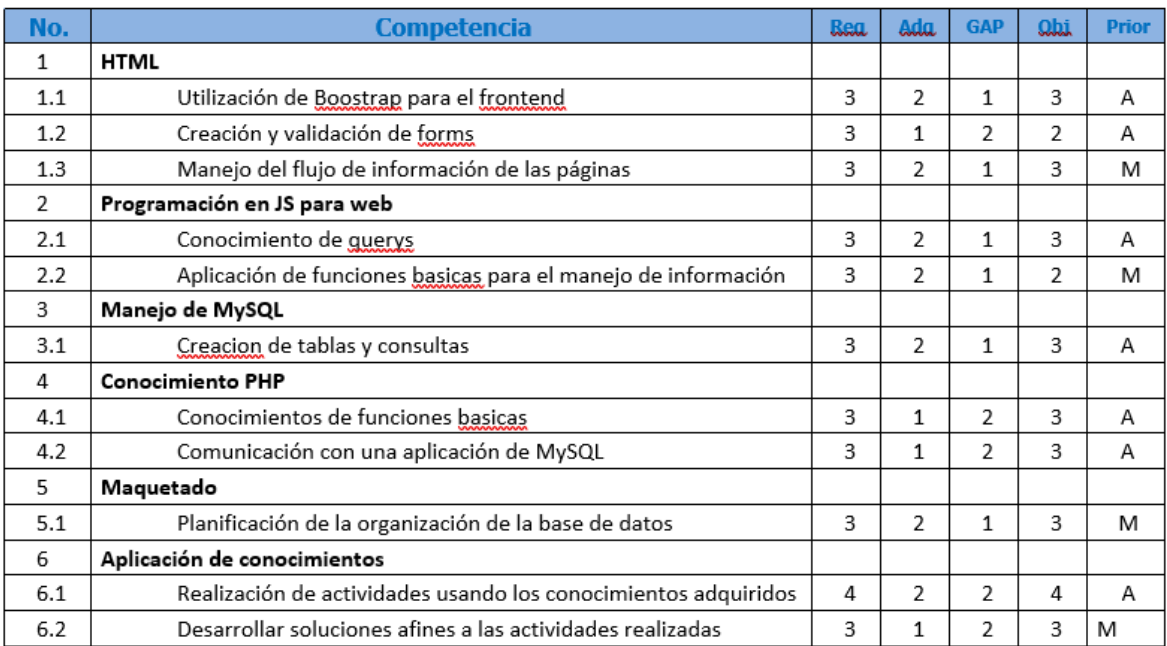

#### **Inventario de Competencias**

# <span id="page-8-0"></span>2.4 Plan de Trabajo

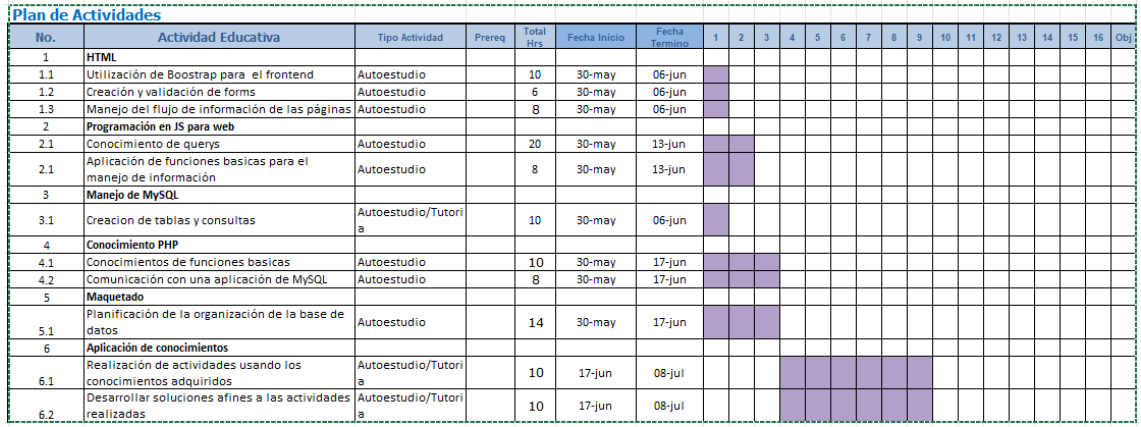

# <span id="page-8-1"></span>2.5 Equipo de Trabajo

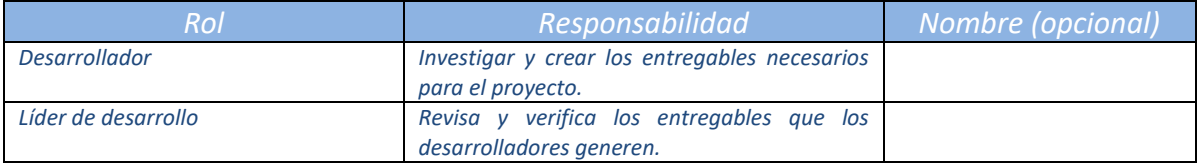

# <span id="page-8-2"></span>2.6 Plan de Comunicaciones

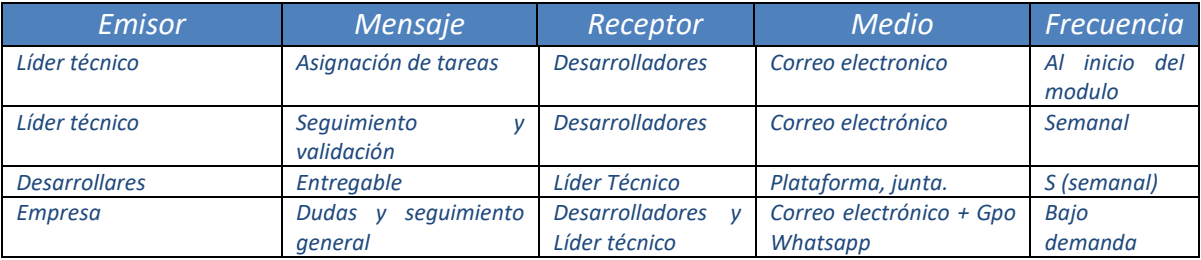

## <span id="page-8-3"></span>2.7 Plan de Calidad

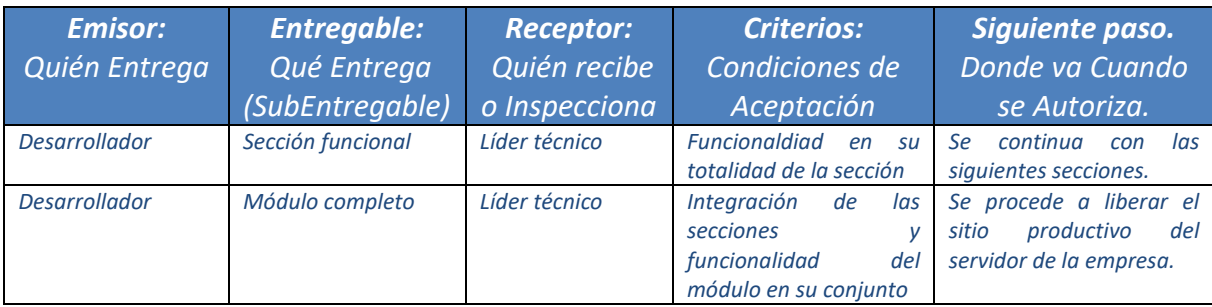

# <span id="page-9-0"></span>2.8 Seguimiento y Control

#### Empresa:

Al inicio de la semana se contempla el alcance de la misma, durante el transcurso de los días si es que existieron dudas, se resuelven y se continua con el desarrollo, si no; se procede a entregar con el líder técnico el código para asi proceder a realizar pruebas funcionales en un ambiente de pruebas ya destinado para eso, y se procede a dar por terminado, durante el transcurso del desarrollo funcional del módulo se puede suscitar que exista un cambio o ajuste menor, y simplemente se procede a ajustar las actividades, de ser necesario se amplía el tiempo destinado a dicha actividad.

#### PAP

Tenemos juntas casi diarias con nuestro líder de proyecto para que podamos compartir nuestros avances, problemas, dudas y soluciones que se presenten en el desarrollo de los entregables para el proyecto. Algunas veces estas juntas solo son para revisar avances o resolver dudas que hayan surgido.

Nuestro profesor PAP tiene sesiones individuales designadas para la revisión del reporte PAP. Esto se de acuerdo con el calendario que nos envió en la segunda semana del curso. En estas sesiones nos da retroalimentación del reporte, como se puede mejorar o que deberíamos cambiar para que sea correcto.

# <span id="page-10-0"></span>3. Resultados del Trabajo Profesional

### <span id="page-10-1"></span>3.1 Productos Obtenidos

- Nuevo módulo en el producto de la empresa.
- Tableros para la visualización de datos sobre el almacenamiento de los clientes de la empresa.
- Scripts para automatizar la creación de respaldos de los clientes.

### <span id="page-10-2"></span>3.2 Estimación del Impacto

El producto en el que trabaje será usado por la empresa privadamente para administrar el almacenamiento de los clientes que usen el producto. Con esto se espera que se facilite la creación de respaldos y el aviso a los clientes sobre el estado de su espacio de almacenamiento.

El beneficio principal será para la empresa, ya que es algo que solo pueden usar los empleados. Será algo que se espera ayude a mejorar la comunicación a los clientes. Entonces ellos también se verán beneficiados por este proyecto.

### <span id="page-11-0"></span>4. Reflexiones del alumno

#### <span id="page-11-1"></span>4.1 Aprendizajes Profesionales

- Manejo de comandos en el sistema operativo Linux para el respaldo de bases de datos.
- Programación usando lenguajes relacionados con el desarrollo web (JS, PHP, HTML).
- Mejora de mis habilidades de comunicación para informar sobre avances en el proyecto o dudas sobre este que hayan surgido en el desarrollo.
- Mejora de mis habilidades de investigación sobre información que sea de utilidad para el proyecto en el que este trabajando.

# <span id="page-11-2"></span>4.2 Aprendizajes Sociales

<span id="page-11-3"></span>Al desarrollar sistemas mejorados, se impacta en empresas con adaptación a la tecnología y se vuelven más eficientes, buscando mejorar los nichos empresariales; impacta en tener empresas eficientes en el estado.

# <span id="page-11-4"></span>4.3 Aprendizajes Éticos

La empresa tiene valores éticos similares a los que yo tengo. Entre mi equipo de trabajo podemos ponernos de acuerdo en como avanzar en el proyecto sin que se acalore la conversación.

El proyecto en donde estoy trabajando pertenece a una rama de mi carrera que me llama la atención, pero aún no puedo decir que estoy totalmente seguro si es a lo que me quiero dedicar en mi vida profesional en el futuro. Quiero poder probar otras ramas de mi carrera que también me llaman la atención antes de decidirme por una. La mayor parte de mi tiempo fue investigar y desarrollar el proyecto. Casi todas las decisiones que tome fueron discutidas entre el equipo de trabajo. Cuando tuve que tomar una decisión por mi cuenta primero preguntaba al líder si era un buen camino o debía buscar otro.

## <span id="page-11-5"></span>4.4 Aprendizajes Personales

Los principales aprendizajes que me dejo esta experiencia PAP fueron los siguientes:

- o Comunicación entre los integrantes de un equipo para el desarrollo de un proyecto que tendrá afectaciones en el funcionamiento de una empresa del mundo real.
- o Mejora de mis habilidades de desarrollo e investigación.
- o Mejora de mis habilidades de programación para aprender lenguajes nuevos y como se pueden usar en conjunto en un ecosistema web.

o Conocimiento sobre el funcionamiento de una empresa de tecnología, como se manejan los entregables, tiempos, cargas de trabajo, etc.

### <span id="page-12-0"></span>4.5 Tareas Aprendidas

Los factores que influyeron a que se tuvieran resultados exitosos en el proyecto fueron los siguientes:

- o Medios de comunicación diversos para atender dudas o cambios al proyecto.
- o Respeto y paciencia entre los integrantes del equipo de desarrollo para crear un ambiente relajado en el cual trabajar.
- o Seguimiento personal sobre como nos sentimos como interns y como se puede mejorar esa experiencia para los empleados de la empresa o futuros interns.

Los factores que afectaron al desarrollo del proyecto, pero no impactando su calidad o costo fueron los siguientes:

- o Intervalos de tiempo donde no se daba información de como continuar con el proyecto.
- o Instrucciones con pocos detalles o requerimientos del proyecto algo confusos que requerían tiempo para ser aclarados.

## <span id="page-13-0"></span>5. Conclusiones

Este PAP fue para mi una experiencia agradable y satisfactoria. Tuve la oportunidad de realmente experimentar como es trabajar en una empresa de tecnología, usando diferentes herramientas para el desarrollo del proyecto en el que estuve. Hubo ocasiones donde me sentía perdido y no sabía por dónde avanzar, pero tuve la suerte que mis compañeros de trabajo y mi líder técnico fueran pacientes conmigo para explicarme y ayudarme. También reforcé mis habilidades para buscar información de distintas fuentes, clasificar cual sería la mejor solución para el problema que se me presentara e implementar esa solución donde fuera necesario.

Aunque estuve principalmente desarrollando para web no estoy seguro si es a lo que me quiero dedicar profesionalmente. Con esto me refiero a que quiero poder ver como se trabaja en empresas que se especializan en otra rama de mi carrera. Pero es posible que si me decida por el desarrollo web ya que es una rama de mi carrera que es demandada por la industria.